## Package 'MetaculR'

April 25, 2022

Title Analyze Metaculus Predictions and Questions

Version 0.4.1

URL <https://ntrlshrp.gitlab.io/metaculr>,

<https://gitlab.com/ntrlshrp/metaculr>

BugReports <https://gitlab.com/ntrlshrp/metaculr/-/issues>

Description Login, download, and analyze questions predicted by you and/or the Metaculus community by interacting with the Metaculus API, currently located at <<https://www.metaculus.com/api2/>>.

License GPL-3

Encoding UTF-8

RoxygenNote 7.1.1

Suggests knitr, rmarkdown, testthat

#### VignetteBuilder knitr

Imports magrittr, dplyr, ggplot2, httr, jsonlite, progress, tidyr, verification, stats, clipr, spatstat.geom, ggrepel, assertthat, cowplot

NeedsCompilation no

Author Joseph de la Torre Dwyer [aut, cre] (<<https://orcid.org/0000-0002-2717-9077>>)

Maintainer Joseph de la Torre Dwyer <JosephD@BRdata.com>

Repository CRAN

Date/Publication 2022-04-25 19:30:02 UTC

## R topics documented:

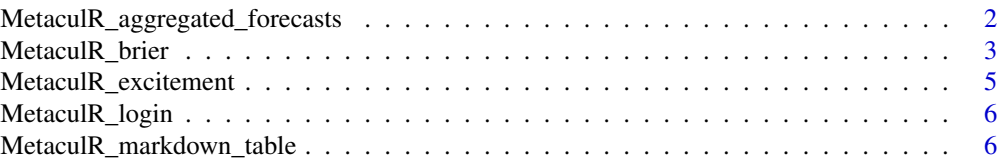

<span id="page-1-0"></span>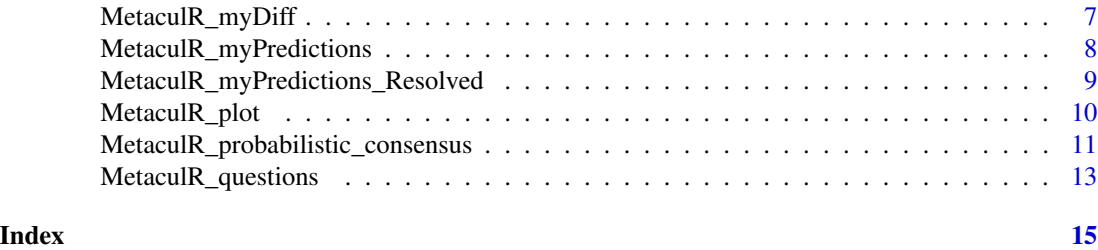

MetaculR\_aggregated\_forecasts

*Aggregate Community Forecasts for MetaculR*

## Description

Provides different results of aggregating current community forecasts to help you make your next forecast.

#### Usage

MetaculR\_aggregated\_forecasts(MetaculR\_questions, Metaculus\_id, baseline = 0.5)

#### Arguments

MetaculR\_questions

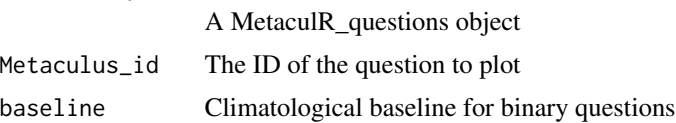

#### Details

Sevilla (2021) found a Metaculus baseline of 0.36 looking at ~900 questions. While Sevilla has at times referred to the geometric mean of odds, this function uses the equivalent mean of logodds. Also note that mu +  $(d - 1)(mu + b)$  (Neyman & Roughgarden) is equivalent to  $b + d(mu + b)$ , this function uses the former.

## Value

A dataframe of forecast aggregations.

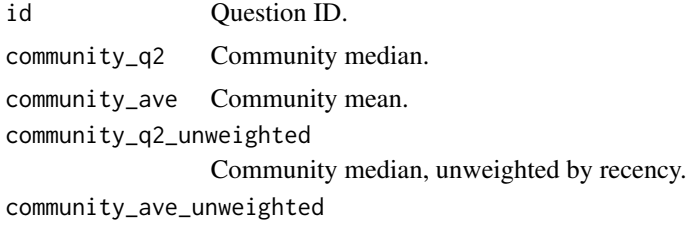

Community mean, unweighted by recency.

#### <span id="page-2-0"></span>MetaculR\_brier 3

community\_mean\_logodds Community mean of logodds.

community\_mean\_logodds\_extremized\_baseline

Community mean of logodds, extremized with reference to a baseline. If the baseline is 0.5, this is "classical extremizing."

#### References

Neyman, E., & Roughgarden, T. (2022). Are You Smarter Than a Random Expert? The Robust Aggregation of Substitutable Signals. ArXiv:2111.03153 [Cs]. [https://arxiv.org/abs/2111.](https://arxiv.org/abs/2111.03153) [03153](https://arxiv.org/abs/2111.03153)

Sevilla, J. (2021, December 29). Principled extremizing of aggregated forecasts. [https://forum.](https://forum.effectivealtruism.org/posts/biL94PKfeHmgHY6qe/principled-extremizing-of-aggregated-forecasts) [effectivealtruism.org/posts/biL94PKfeHmgHY6qe/principled-extremizing-of-aggregated-forecasts](https://forum.effectivealtruism.org/posts/biL94PKfeHmgHY6qe/principled-extremizing-of-aggregated-forecasts)

#### Examples

```
## Not run:
MetaculR_aggregate_forecasts(
  MetaculR_questions = questions_myPredictions,
  Metaculus_id = 10004)
```
## End(Not run)

MetaculR\_brier *Calculate Brier statistics on MetaculR\_questions object*

#### Description

Calculate Brier statistics on MetaculR\_questions object

#### Usage

```
MetaculR_brier(MetaculR_questions, me = TRUE, thresholds = seq(0, 1, 0.1))
```
#### Arguments

MetaculR\_questions A MetaculR\_questions object me Show my scores alongside Metaculus scores thresholds Thresholds to bin questions

A list of Brier statistics for you and Metaculus.

```
brier_me, brier_Metaculus, brier_community
```
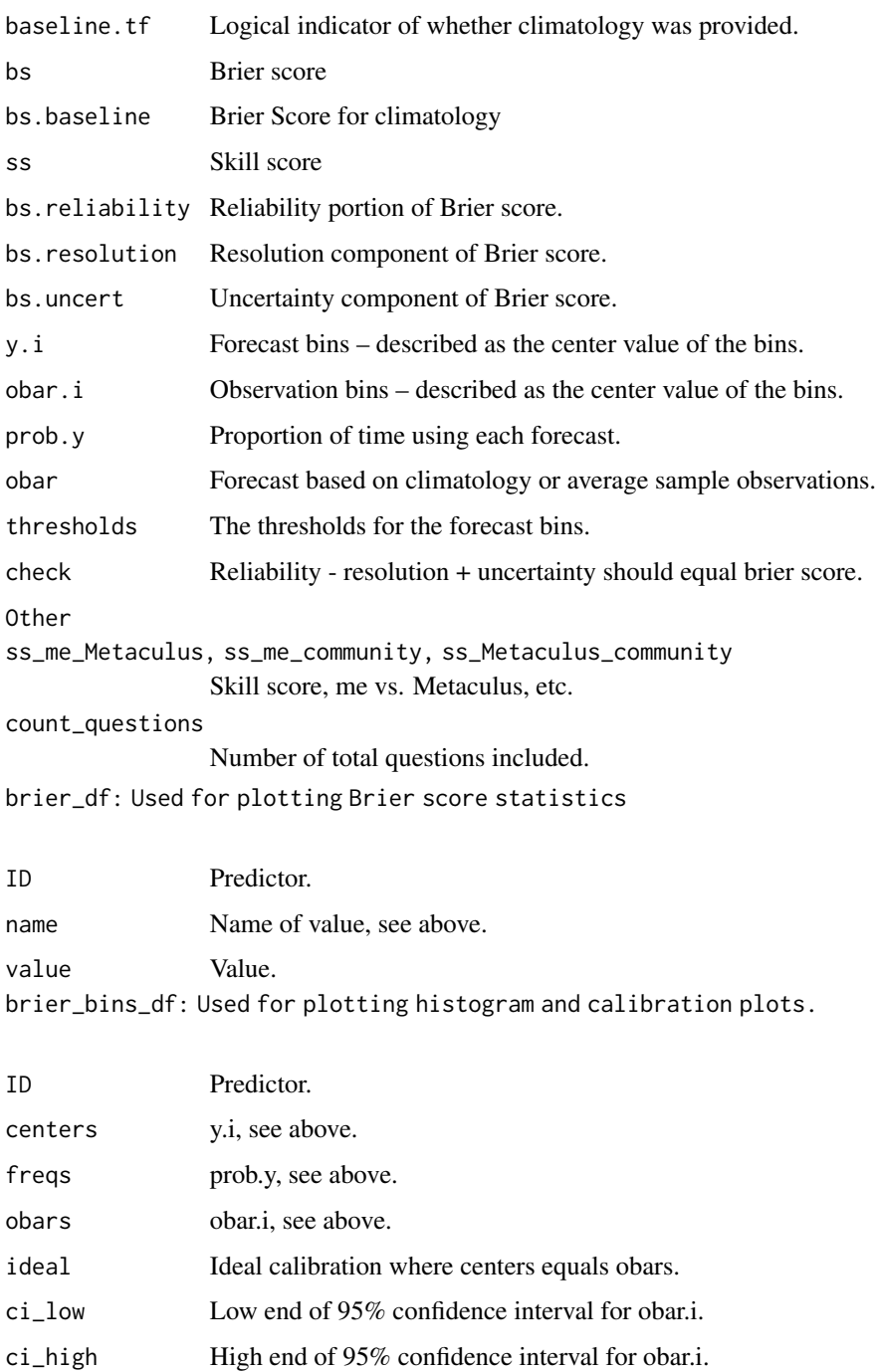

## <span id="page-4-0"></span>MetaculR\_excitement 5

## Examples

```
## Not run:
brier_me <-
  MetaculR_brier(
    questions_myPredictions_resolved)
```
## End(Not run)

MetaculR\_excitement *Find exciting questions*

#### Description

Find exciting questions

#### Usage

MetaculR\_excitement(MetaculR\_questions, days = 30)

## Arguments

MetaculR\_questions

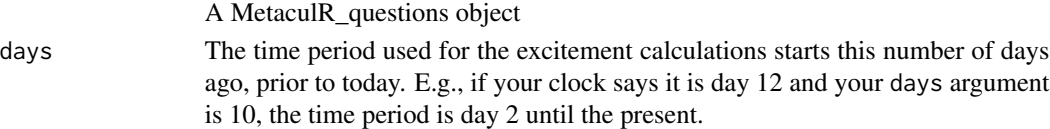

## Value

A dataframe of questions with excitement measures.

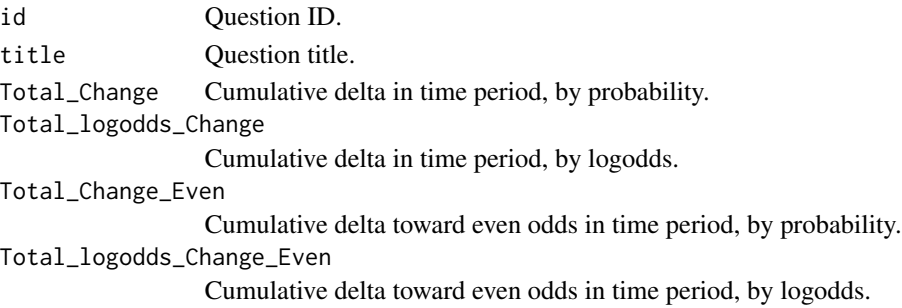

## Examples

```
## Not run:
questions_myPredictions_byExcitement <-
  MetaculR_excitement(
    questions_myPredictions)
```
## End(Not run)

<span id="page-5-0"></span>MetaculR\_login *Login to Metaculus*

## Description

Login to Metaculus

## Usage

MetaculR\_login(api\_domain = "www")

#### Arguments

api\_domain Use "www" unless you have a custom Metaculus domain

#### Value

Your Metaculus\_user\_ID.

## Examples

```
## Not run:
Metaculus_user_id <-
  MetaculR_login()
```
## End(Not run)

MetaculR\_markdown\_table

*Easily translate R dataframes to Metaculus Markdown*

## Description

Easily translate R dataframes to Metaculus Markdown

#### Usage

MetaculR\_markdown\_table(df)

## Arguments

df A dataframe.

## Value

A Markdown table.

## <span id="page-6-0"></span>MetaculR\_myDiff 7

#### Examples

```
## Not run:
my_data <- data.frame(Year = c(2020,2021), Value = c(6, 7.2))
MetaculR_markdown_table(my_data)
## End(Not run)
```
MetaculR\_myDiff *Find important changes within MetaculR\_questions object*

## Description

Find important changes within MetaculR\_questions object

#### Usage

MetaculR\_myDiff(MetaculR\_questions)

#### Arguments

```
MetaculR_questions
                A MetaculR_questions object
```
#### Value

A dataframe of questions with difference measures (your most recent prediction vs. community's most recent prediction, etc.).

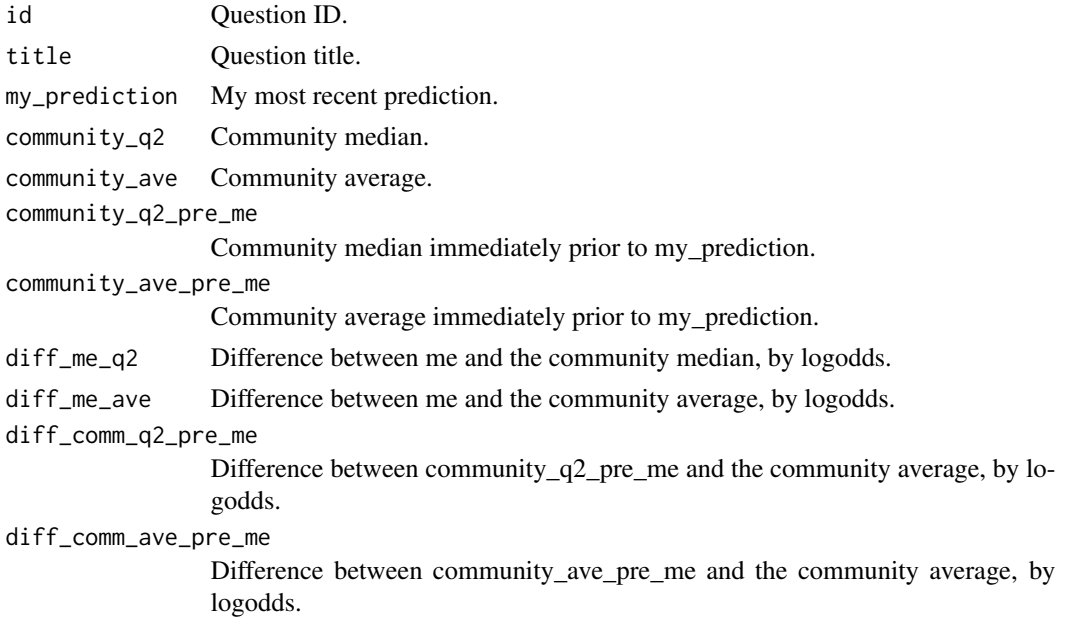

<span id="page-7-0"></span>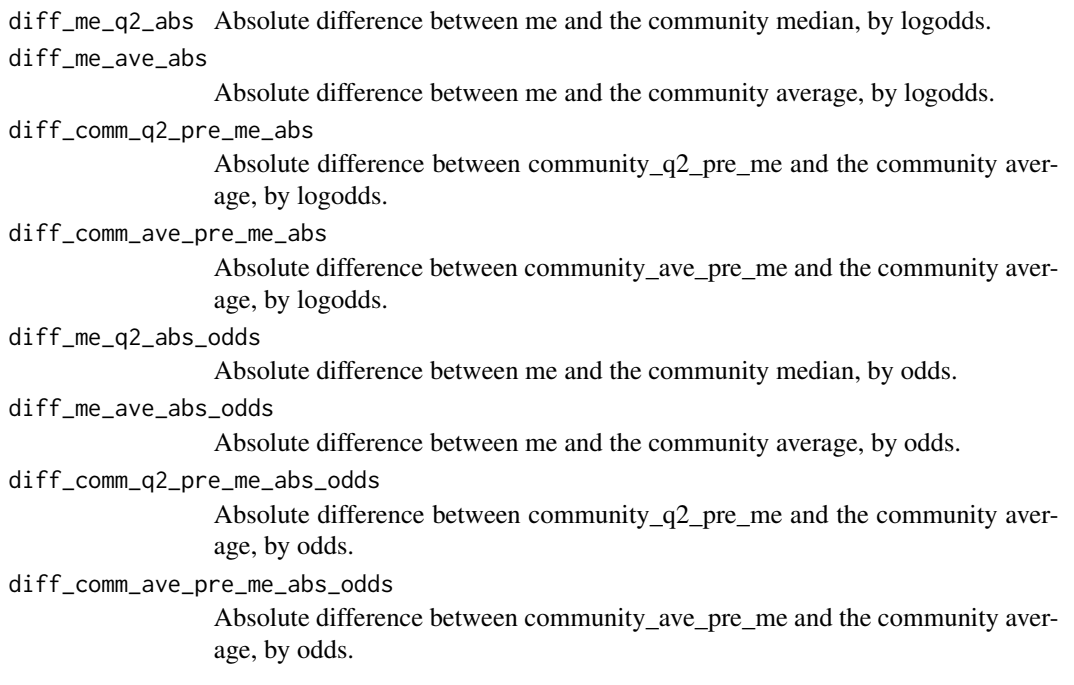

## Examples

## Not run: questions\_myPredictions\_byDiff <- MetaculR\_myDiff( questions\_myPredictions)

## End(Not run)

<span id="page-7-1"></span>MetaculR\_myPredictions

*Retrieve questions from Metaculus API (A wrapper for MetaculR\_questions())*

## Description

Retrieve questions from Metaculus API (A wrapper for MetaculR\_questions())

## Usage

```
MetaculR_myPredictions(
  api_domain = "www",
 order_by = "last_prediction_time",
  status = "all",
 search = ",
  guessed_by = ",
```

```
offset = 0,
 pages = 10)
```
## Arguments

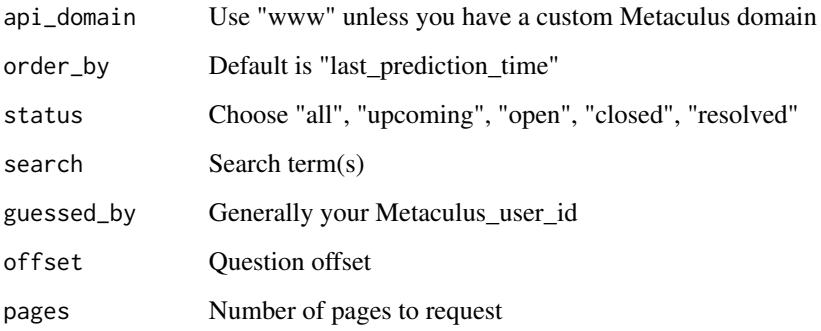

#### Value

A list of questions that I've predicted, ordered by last prediction time.

#### See Also

Other Question Retrieval functions: [MetaculR\\_myPredictions\\_Resolved\(](#page-8-1)), [MetaculR\\_questions\(](#page-12-1))

#### Examples

```
## Not run:
questions_myPredictions <-
 MetaculR_myPredictions(
   guessed_by = Metaculus_user_id)
```
## End(Not run)

<span id="page-8-1"></span>MetaculR\_myPredictions\_Resolved *Retrieve questions from Metaculus API (A wrapper for MetaculR\_questions())*

#### Description

Retrieve questions from Metaculus API (A wrapper for MetaculR\_questions())

## Usage

```
MetaculR_myPredictions_Resolved(
  api_domain = "www",
 order_by = "-resolve_time",
 status = "resolved",
 search = ",
 guessed_by = ",
 offset = 0,
 pages = 10)
```
## Arguments

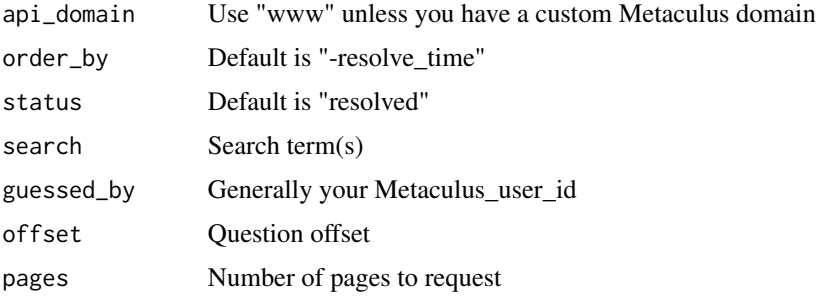

#### Value

A list of questions that I've predicted, ordered by last prediction time, and resolved.

#### See Also

Other Question Retrieval functions: [MetaculR\\_myPredictions\(](#page-7-1)), [MetaculR\\_questions\(](#page-12-1))

## Examples

```
## Not run:
questions_myPredictions_resolved <-
 MetaculR_myPredictions_Resolved(
   guessed_by = Metaculus_user_id)
```
## End(Not run)

MetaculR\_plot *Plot the history of a single question*

## Description

Plot the history of a single question

<span id="page-9-0"></span>

## <span id="page-10-0"></span>Usage

```
MetaculR_plot(
 MetaculR_questions,
 Metaculus_id,
  scale_binary = "prob",
  tournament = FALSE
)
```
## Arguments

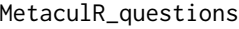

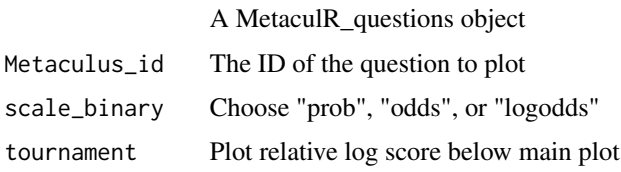

## Value

A ggplot.

## Examples

```
## Not run:
MetaculR_plot(
  MetaculR_questions = questions_myPredictions,
  Metaculus_id = 10004)
```
## End(Not run)

MetaculR\_probabilistic\_consensus *Generate probabilistic consensus from multiple parameterized forecasts*

## Description

Generate probabilistic consensus from multiple parameterized forecasts

## Usage

```
MetaculR_probabilistic_consensus(f)
```
#### Arguments

f A list of forecasts (see example for necessary structure).

## Value

A list of forecasts.

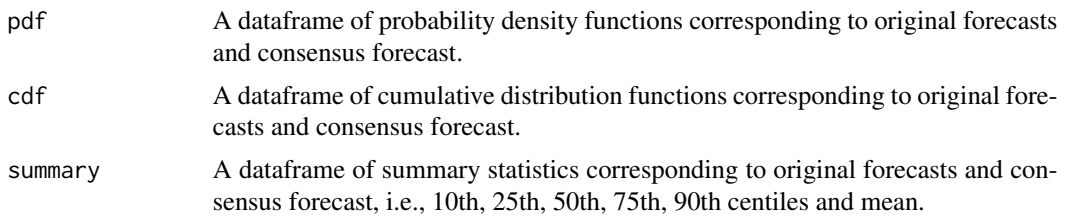

## References

McAndrew, T., & Reich, N. G. (2020). An expert judgment model to predict early stages of the COVID-19 outbreak in the United States [Preprint]. Infectious Diseases (except HIV/AIDS). https://doi.org/10.1101/2020.09.21.20196725

#### Examples

```
## Not run:
forecasts \leq list(list(range = c(0, 250), resolution = 1),
 list(source = "Pishkalo",
   dist = "Norm",
   params = c("mu", "sd"),
   values = c(116, 12),
   weight = 0.2),
 list(source = "Miao",
   dist = "Norm".params = c("mu", "sd"),
   values = c(121.5, 32.9)),
 list(source = "Labonville",
   dist = "TPD",params = c("min", "mode", "max"),
   values = c(89-14, 89, 89+29),
 list(source = "NOAA",
   dist = "PCT",params = c(0.2, 0.8),values = c(95, 130)),
 list(source = "Han",
   dist = "Norm",
   params = c("mu", "sd"),
   values = c(228, 40.5)),
 list(source = "Dani",
   dist = "Norm",
   params = c("mu", "sd"),
   values = c(159, 22.3),
 list(source = "Li",
   dist = "Norm",
   params = c("mu", "sd"),
   values = c(168, 6.3)),
 list(source = "Singh",
   dist = "Norm",
```
## <span id="page-12-0"></span>MetaculR\_questions 13

```
params = c("mu", "sd"),
   values = c(89, 9))MetaculR_probabilistic_consensus(
  f = forecasts)
## End(Not run)
```
<span id="page-12-1"></span>MetaculR\_questions *Retrieve questions from Metaculus API*

## Description

Retrieve questions from Metaculus API

#### Usage

```
MetaculR_questions(
  api_domain = "www",
 order_by = "last_prediction_time",
  status = "all",search = ",
 guessed_by = ",
 offset = 0,
 pages = 10\mathcal{L}
```
## Arguments

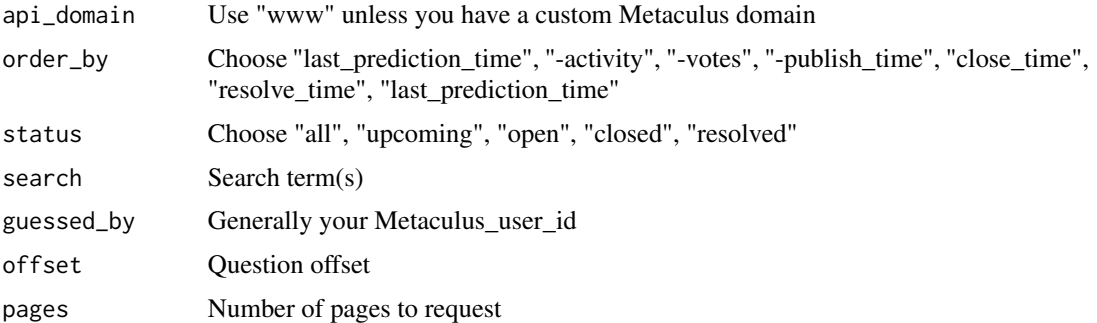

## Value

A list of questions, ordered by last prediction time.

## See Also

Other Question Retrieval functions: [MetaculR\\_myPredictions\\_Resolved\(](#page-8-1)), [MetaculR\\_myPredictions\(](#page-7-1))

## Examples

```
## Not run:
questions_recent_open <-
 MetaculR_questions(
    order_by = "close_time",
    status = "open",
    guessed_by = "")
```
## End(Not run)

# <span id="page-14-0"></span>Index

∗ Question Retrieval functions MetaculR\_myPredictions, [8](#page-7-0) MetaculR\_myPredictions\_Resolved, [9](#page-8-0) MetaculR\_questions, [13](#page-12-0) MetaculR\_aggregated\_forecasts, [2](#page-1-0) MetaculR\_brier, [3](#page-2-0) MetaculR\_excitement, [5](#page-4-0) MetaculR\_login, [6](#page-5-0) MetaculR\_markdown\_table, [6](#page-5-0) MetaculR\_myDiff, [7](#page-6-0) MetaculR\_myPredictions, [8,](#page-7-0) *[10](#page-9-0)*, *[13](#page-12-0)* MetaculR\_myPredictions\_Resolved, *[9](#page-8-0)*, [9,](#page-8-0) *[13](#page-12-0)* MetaculR\_plot, [10](#page-9-0) MetaculR\_probabilistic\_consensus, [11](#page-10-0) MetaculR\_questions, *[9,](#page-8-0) [10](#page-9-0)*, [13](#page-12-0)